## **Downloading Ignite 2019 Videos and Slide Decks**

In this post, I will show you how you can download all the videos and Slide decks related to SCCM/Configuration Manager/Intune/O365.

You can download the PowerShell script from here https://myignite.techcommunity.microsoft.com/Download-Resources.zip The command to use is -directory . -sessionCodes "BRK3149,THR2265,BRK2230,BRK3082,BRK3253,THR2333,BRK3258,BRK3286, PRE23,DEP50,WRK3036R,BRK2272R,THR3027,BRK3086,WRK3008R,BRK3286R,THR3134, WRK3036,MLS1035,BRK2362,BRK3083,BRK3306R,THR2037,THR3028,BRK3076,BRK3219, WRK3008,WRK3024R,BRK3331,THR3045,THR1061,THR3081,THR3026,WRK3019,WRK301 9R,THR2009,DEP40,WRK3024,BRK3084,BRK3306,BRK2272,THR3152,WRK3008R2,BRK314 9,BRK3085,THR2265,PRE25,BRK2230,THR3046,BRK3079,BRK3258,PRE23,THR3027, BRK3086,WRK3008R,BRK3083,BRK3306R,BRK3076,WRK3008,BRK2177,THR3026,DEP40, BRK3306,WRK3008R2"

## SCCM/Configmgr/Intune:

| Title                                                                                                    | Sessioncode | DurationInMinutes | Level                 |
|----------------------------------------------------------------------------------------------------|-------------|-------------------|-----------------------|
| Managing a virtual workplace using Windows Virtual Desktop and Microsoft 365                                                                   | BRK3149     | 45                | Advanced (300)        |
| Using Desktop Analytics and Configuration Manager to reduce Windows TCO through<br>data-driven insights for management, servicing, and support | BRK3085     | 45                | Advanced (300)        |
| Brad Anderson presents unifying device management and taking it to the next level                                                              | THR2265     | 20                | Intermediate<br>(200) |
| The future of desktop deployment: Windows, Office, and Windows Virtual Desktop                                                                 | PRE25       | 480               |                       |
| One browser for modern and legacy web apps: Deploying Microsoft Edge and Internet<br>Explorer mode                                             | BRK2230     | 45                | Intermediate<br>(200) |
| Run your own Windows Insider Program with WSUS and Configuration Manager                                                                       | THR3046     | 20                | Advanced (300)        |
| How to manage Windows 7 Extended Security Updates (ESUs) for on-premises and cloud environments                                                | BRK3079     | 45                | Advanced (300)        |
| Android device management with Microsoft Intune                                                                                                | BRK3082     | 45                | Advanced (300)        |
| Protected, productive mobile browsing with Microsoft Edge mobile and Microsoft Intune                                                          | BRK3253     | 45                | Advanced (300)        |
| How Microsoft uses Intune internally to manage Windows devices                                                                                 | THR2333     | 20                | Intermediate<br>(200) |
| Transforming update management with cloud controls                                                                                             | BRK3258     | 45                | Advanced (300         |
| Connecting the dots with M365: Automate onboarding, protection, detection and response for endpoints                                           | BRK3286     | 45                | Advanced (300         |
| Technical deep-dive: Deliver Windows 10 and cross-platform mobile management<br>solutions with Microsoft Unified Endpoint Management           | PRE23       | 480               |                       |
| Deploying, managing, and servicing Windows, Office and all your devices                                                                        |             | 0                 | Foundational<br>(100) |
| Why Microsoft 365 device management is essential to your zero-trust strategy                                                                   | DEP50       | 45                | Advanced (300         |
| Microsoft Surface modern manageability (Repeat)                                                                                                | WRK3036R    | 75                | Advanced (300         |

| Microsoft Graph 101 for developers and IT professionals                                                                       | MLS1035   | 15 | (100)                 |
|----------------------------------------------------------------------------------------------------|-----------|----|-----------------------|
| Managing Surface UEFI BIOS settings with Microsoft Intune                                                                     | BRK2362   | 45 | Intermediate<br>(200) |
| Endpoint security management ??with Microsoft Defender ATP and Microsoft Endpoint Manager                                     | BRK3083   | 45 | Advanced (300)        |
| Deployment and management of Microsoft 365 workloads and devices: Roundtable topics (Repeat)                                  | BRK3306R  | 75 | Advanced (300)        |
| The Windows 10 tips you wish you knew last week: Mobile worker edition                                                        | THR2037   | 20 | Intermediate<br>(200) |
| macOS device management with Microsoft Intune                                                                                 | THR3028   | 20 | Advanced (300)        |
| Ask the experts: Modern deployment and device management                                                                      | BRK3076   | 75 | Advanced (300)        |
| iOS and iPadOS device management with Microsoft Intune                                                                        | BRK3219   | 45 | Advanced (300)        |
| Getting started with co-management workloads                                                                                  | WRK3008   | 75 | Advanced (300)        |
| Use the cloud to configure group policy on Windows 10 devices with ADMX templates and Microsoft Intune (Repeat)               | WRK3024R  | 75 | Advanced (300)        |
| Deep dive: Group Policy transformation to MDM with Microsoft Intune                                                           | BRK3331   | 45 | Advanced (300)        |
| Run your own Windows Insider Program with Group Policy and Intune                                                             | THR3045   | 20 | Advanced (300)        |
| Surface Autopilot: The easiest deployment for today???s mobile workforce                                                      | THR1061   | 20 | Foundational<br>(100) |
| Moving to Windows 10 and Office 365 ProPlus? FastTrack is here to help!                                                       | BRK2177   | 45 | Intermediate<br>(200) |
| Migrating from Device Admin to Android Enterprise with Microsoft Intune                                                       | THR3081   | 20 | Advanced (300)        |
| Keep it simple: the unified administrative experience in Microsoft Endpoint Manager                                           | THR3026   | 20 | Advanced (300)        |
| Deploying and Managing Windows and Office in a Modern World                                                                   | WRK3019   | 75 | Advanced (300)        |
| Deploying and Managing Windows and Office in a Modern World (Repeat)                                                          | WRK3019R  | 75 | Advanced (300)        |
| Career skills: IT pro to cloud pro ??? strap on your jetpack!                                                                 | THR2009   | 20 | Intermediate<br>(200) |
| Supercharge PC and mobile device management: Attach??Configuration Manager to<br>Microsoft Intune and the Microsoft 365 cloud | DEP40     | 45 | Advanced (300)        |
| Use the cloud to configure group policy on Windows 10 devices with ADMX templates<br>and Microsoft Intune                     | WRK3024   | 75 | Advanced (300)        |
| End user experiences on managed Microsoft 365 devices                                                                         | BRK3084   | 45 | Advanced (300)        |
| Deployment and management of Microsoft 365 workloads and devices: Roundtable topics                                           | BRK3306   | 75 | Advanced (300)        |
| Microsoft cybersecurity reference architecture: A-Z explained with live demos                                                 | BRK2272   | 45 | Intermediate<br>(200) |
| Streamlined deployment of specialized devices                                                                                 | THR3152   | 20 | Advanced (300)        |
| Getting started with co-management workloads REPEAT                                                                           | WRK3008R2 | 75 | Advanced (300)        |

Administrator: Windows PowerShell — П X 1417 7ziplogo.p 13-Jan-2019 13-Jan-2019 9:25 AM 13-Jan-2019 8:42 AM 8660 coreftp2.gif BITS Transfer This is a file transfer that uses the Background Intelligent Transfer Service (BITS). 1618192 SSDT-Setup-ENU.exe 2633555 think.jpg 1121009 ToastNotificationScript1.4.2.zip 11-Nov-2019 4:54 AM 26-May-2019 11:46 AM 31-Oct-2019 7:27 AM -a----10-Jan-2019 6:54 PM 7608 VLC.jpg PS C:\Users\Administrator\Downloads> .\Download-Resources.ps1 -directory . -sessionCodes "BRK3149\_THR2265\_BRK2230\_BRK30 >> >> Security warning Run only scripts that you trust. While scripts from the internet can be useful, this script can potentially harm your computer. If you trust this script, use the Unblock-File cmdlet to allow the script to run without this warning message. Do you want to run C:\Users\Administrator\Downloads\Download-Resources.ps1? [0] Do not run [R] Run once [S] Suspend [?] Help (default is "D"): r Pulling session data... Some of the session codes entered could not be found. The following sessions will not be downloaded: PRE23 WRK3036 WRK3008 THR2009 BRK 3085 BRK3086 BRK3306 ===== Managing a virtual workplace using Windows Virtual Desktop and Microsoft 365 (BRK3149) ===== Folder (.\BRK3149) doesn't exist. Creating it... Downloading video: Managing a virtual workplace using Windows Virtual Desktop and Microsoft 365 (BRK3149). ===== The future of desktop deployment: Windows, Office, and Windows Virtual Desktop (PRE25) ===== Folder (.\PRE25) doesn't exist. Creating it... The session The future of desktop deployment: Windows, Office, and Windows Virtual Desktop (PRE25) does not contain a vi deo recording. Downloading slides for: The future of desktop deployment: Windows, Office, and Windows Virtual Desktop (PRE25). Downloading data for: The future of desktop deployment: Windows, Office, and Windows Virtual Desktop (PRE25). ===== One browser for modern and legacy web apps: Deploying Microsoft Edge and Internet Explorer mode (BRK2230) ===== Folder (.\BRK2230) doesn't exist. Creating it... Downloading video: One browser for modern and legacy web apps: Deploying Microsoft Edge and Internet Explorer mode (BRK2 230). Downloading slides for: One browser for modern and legacy web apps: Deploying Microsoft Edge and Internet Explorer mode (BRK2230). ownloading data for: One browser for modern and legacy web apps: Deploying Microsoft Edge and Internet Explorer mode (B RK2230). ===== Run your own Windows Insider Program with WSUS and Configuration Manager (THR3046) ===== Folder (.\THR3046) doesn't exist. Creating it... Downloading video: Run your own Windows Insider Program with WSUS and Configuration Manager (THR3046). The session Run your own Windows Insider Program with WSUS and Configuration Manager (THR3046) does not contain a slide deck. ownloading data for: Run your own Windows Insider Program with WSUS and Configuration Manager (THR3046). ===== How to manage Windows 7 Extended Security Updates (ESUs) for on-premises and cloud environments (BRK3079) ===== Folder (.\BRK3079) doesn't exist. Creating it... Downloading video: How to manage Windows 7 Extended Security Updates (ESUs) for on-premises and cloud environments (BRK3 079). The session How to manage Windows 7 Extended Security Updates (ESUs) for on-premises and cloud environments (BRK3079) do es not contain a slide deck. Downloading data for: How to manage Windows 7 Extended Security Updates (ESUs) for on-premises and cloud environments (B RK3079). ===== Android device management with Microsoft Intune (BRK3082) ===== Folder (.\BRK3082) doesn't exist. Creating it... Downloading video: Android device management with Microsoft Intune (BRK3082).

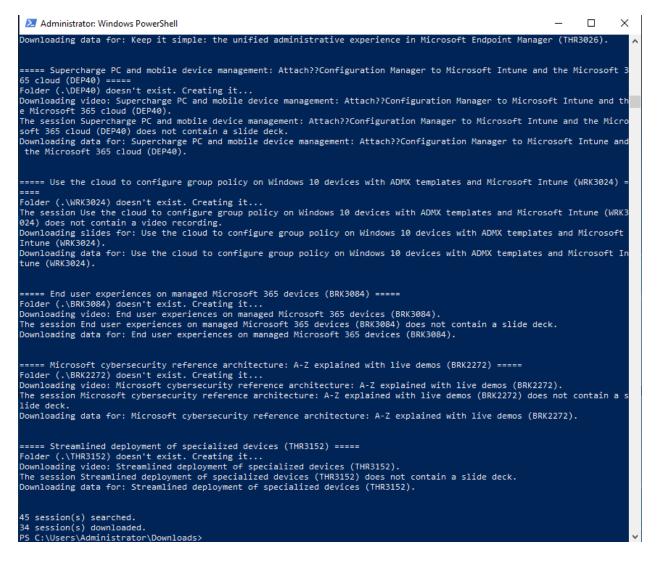

Wait for all the download to complete. It can take some time depending on your connection speed. Once all the videos and slide decks are done you can create a folder named Ignite 2019 and move them all for future watching.

Thanks

Ram Lan 11<sup>th</sup> Nov 2019